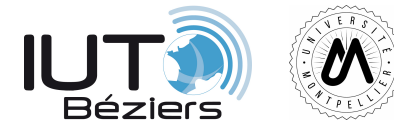

#### **R106 – Architecture des ordinateurs**

# **Représentation des nombres entiers positifs**

TD 1

#### **Consignes**

Les opérations indiquées **en gras** sont à réaliser **à la maison**, après le TD (sauf si vous avez le temps pendant la séance).

## **1 Généralités**

- **Exercice 1** Quel est le plus grand nombre (en décimal et hexadécimal) que l'on peut représenter à l'aide de 1 octet ? Sur 16 bits ? De manière générale sur *n* bits ?
- **Exercice 2** Combien faut-il de « chiffres » pour représenter les nombres suivants dans les autres bases (décimale, binaire et hexadécimale) : 12710, 1*A*16, 11011001<sup>2</sup> ? Donner une méthode de calcul de ce nombre.
- **Exercice 3** Combien faut-il de bits pour représenter ("coder en binaire") les intervalles suivants : [0; 327] , [0; 128] et [0; 250] ?

### **2 Changement de base de représentation**

- **Exercice 4** Représenter en décimal : 11112, 1001102, 100002, **10002**, **101012**, **10112**.
- $\mathbf{E}_{\text{Exercise 5}}$  Représenter en décimal :  $FF_{16}$ ,  $32A_{16}$ ,  $100_{16}$ ,  $10_{16}$ ,  $14\mathbf{E}_{16}$ ,  $5\mathbf{D}_{16}$ .
- **Exercice 6** Représenter en hexadécimal : 6410, 102410, 102310, 22110, **10010**, **35010**, **1710**.
- **Exercice 7 Reprendre la question précédente en passant par la représentation binaire.**
- **Exercice 8** Représenter en hexadécimal : 11112, 1001102, 100002, **10002**, **101012**, **10112**.

# **3 Addition et multiplication**

#### Attention :

Ces opérations ne peuvent se faire qu'entre des nombres représentés dans la même base !

 $\text{(Exercise 9)}$  Effectuer les additions  $10010101101_2 + 101110_2$ ,  $A05_{16} + F1D_{16}$ ,  $1BD_{16} + C18_{16}$ . Vérifier le résultat en décimal.

**Exercice** 10 Effectuer la multiplication  $101001_2 * 11_2$ . Vérifier le résultat en décimal.

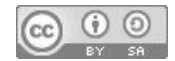

#### **4 Représentation selon l'architecture de l'ordinateur**

Le document suivant contient des données représentées sur 2 octets en utilisant la convention « little endian ». L'adresse de chaque mot est indiquée en « little endian ».

**Exercice 11** Rappeler la signification des conventions « big endian » et « little endian ».

**Exercice 12** Trouver le contenu de l'adresse 01BE.

Les données illustrées correspondent en fait à des informations enregistrées au début d'un disque dur. Les premiers octets correspondent à la zone amorce du disque (ou MBR pour Master Boot Record), qui indique notamment, au système d'exploitation, les caractéristiques des différentes partitions du disque. La fin du MBR est indiquéé par le mot hexadecimal 0xAA55, appelé « magic number ».

**Exercice 13** Trouver l'adresse du « magic number » sur le disque.

**Exercice 14** Déterminer la taille du MBR.

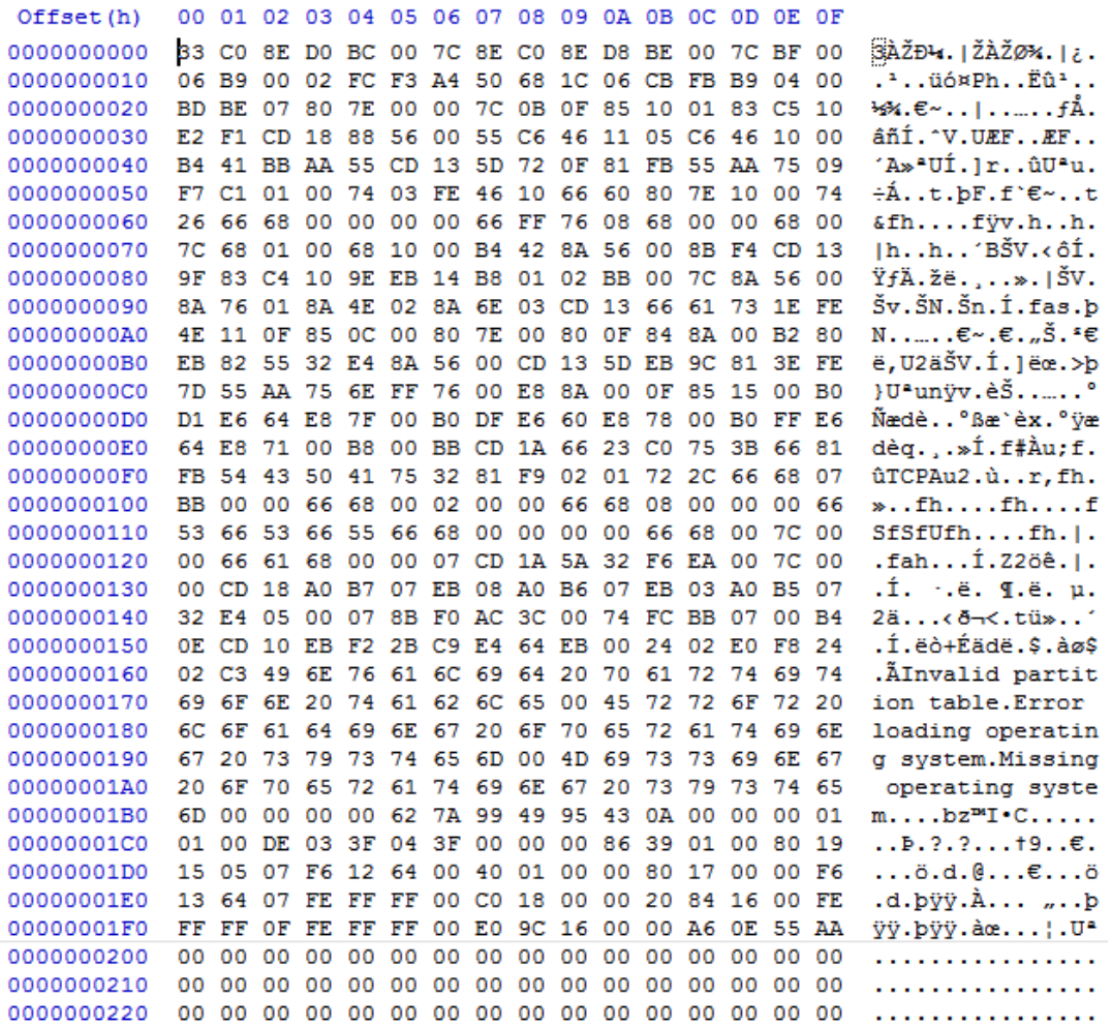